### **муниципальное образовательное учреждение дополнительного образования «Городской центр технического творчества»**

Принята на заседании педагогического совета Протокол  $N_2$   $23$  $\underbrace{(23)}_{\times}$   $\underbrace{05}_{\text{}}$   $\overline{2023 \text{ r.}}$ 

тжлаю: ректор МОУ ДО «ГЦТТ» HONTE Срезенкова Ю.Б.  $\frac{23}{\sqrt{200}}$   $\frac{12}{\sqrt{200}}$   $\frac{12}{\sqrt{3}}$  2023 г.

## Техническая направленность **Дополнительная общеобразовательная общеразвивающая программа «Моделировать - это просто!» (КОМПАС-3D)**

## **(в рамках договора о сетевом взаимодействии СШ № 71) (формирование функциональной грамотности обучающихся)**

Возраст обучающихся: 9-12 лет Срок реализации: 1 год

> Автор-составитель: Гиляревская Мария Евгеньевна, педагог дополнительного образования, консультант: Сурикова Анна Николаевна, зам. директора по УВР

**г. Ярославль, 2023 г.**

## Оглавление

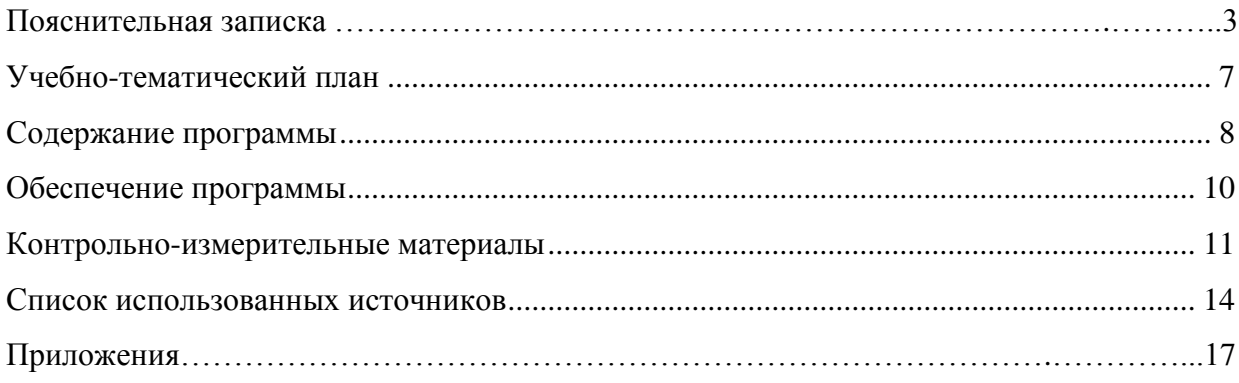

#### **Пояснительная записка**

Дополнительная общеобразовательная общеразвивающая программа «Моделировать это просто!» (КОМПАС-3D) разработана и реализуется в соответствии со следующими нормативно-правовыми документами:

- Федеральный закон «Об образовании в Российской Федерации» от 29.12.2012 № 273- ФЗ;
- Стратегия развития воспитания в Российской Федерации на период до 2025 года (утверждена распоряжением Правительства Российской Федерации от 29 мая 2015 г.  $N_2$  996-p);
- Концепция развития дополнительного образования до 2030 года (утверждена распоряжением Правительства РФ от 31.03.2022 № 678-р);
- Приказ Министерства просвещения Российской Федерации от 27 июля 2022 года №629 «Об утверждении Порядка организации и осуществления образовательной деятельности по дополнительным общеобразовательным программам»;
- Приказ Министерства просвещения РФ от 03.09.2019 № 467 «Об утверждении Целевой модели развития региональных систем дополнительного образования детей»;
- Постановление Главного государственного санитарного врача РФ от 30 июня 2020 г. № 16 «Об утверждении Санитарно-эпидемиологических правил СП 3.1/2.4.3598-20 «Санитарно-эпидемиологические требования к устройству, содержанию и организации работы образовательных организаций и других объектов социальной инфраструктуры для детей и молодежи в условиях распространения новой коронавирусной инфекции (COVID-19)»;
- Постановление Главного государственного санитарного врача РФ от 28.09.2020 № 28 «Об утверждении СП 2.4.3648-20 «Санитарно-эпидемиологические требования к организациям воспитания и обучения, отдыха и оздоровления детей и молодежи»;
- Санитарные правила и нормы СанПиН 1.2.3685-21 «Гигиенические нормативы и требования к обеспечению безопасности и (или) безвредности для человека факторов среды обитания» (утв. постановлением Главного государственного санитарного врача РФ от 28.01.2021 г. № 2);
- Устав МОУ ДО «ГЦТТ»;
- Программа воспитания МОУ ДО «ГЦТТ».

Технический прогресс неразрывно связан с высокой графической культурой человека. Механизация и автоматизация производства коренным образом меняет не только характер трудовой деятельности, но и предполагает наличие определенных соответственных требований к технической подготовке обучающихся-выпускников. Техническое графическое образование обучающихся связано с умениями и навыками свободного составления конструкторской документации, чтения чертежей, построение моделей в 3-D пространстве.

В свете требований современной науки и техники необходимо обратить внимание на введение данного направления в современное обучение, т.к. предмет «Черчение» вот уже несколько лет исключен из школьной практики. Современная же жизнь диктует нам новые правила, выпускники обязаны знать основы черчения и графики, иметь достаточный уровень графической подготовки. При сокращении учебных часов в средней школе по основной программе курса «Черчение», появляется возможность освоить графическое образование в рамках данного курса. В современном производстве к чертежу предъявляются большие требования. Знание их, умение понимать различные обозначения, принятые для выполнения чертежей, необходимы для широкого круга специалистов, чья деятельность связана со сферами материального производства, строительством, транспортом, в военных и инженерных профессиях, в рабочих специальностях и даже с медициной. Поскольку медицинская инженерия развивается очень быстрыми темпами.

Обучение в колледжах, ВУЗах на различных технических и машиностроительных специальностях предполагает развитое пространственное представление и мышление у обучающихся.

Программа детализирует и раскрывает содержание стандарта по техническому образованию обучающихся, определяет общую стратегию обучения, воспитания и развития.

#### *Актуальность программы*

Актуальность данного курса обусловлена тем, что черчение и моделирование имеет особое значение для общего и политехнического образования обучающихся, приобщает ребят к элементам инженерно-технических знаний в области техники и технологии современного производства.

Содержание программы призвано способствовать определению профиля дальнейшего обучения и выбора профессии.

Предпосылкой для создания данной программы послужила необходимость графического профильного образования обучающихся. Программа курса «Моделировать это просто!» (КОМПАС-3D) направлена на формирование графической культуры обучающихся, развитие технического мышления, пространственного мышления, творческого потенциала личности, а также, знакомит учащихся с компьютерным черчением и 3D моделированием в программе «Компас 3D».

Учебно-воспитательные задачи курса «Моделировать - это просто!» (КОМПАС-3D) способствуют формированию основ графической грамоты, умению составлять чертежно-графическую документацию и сознательно ею пользоваться. Чтение и выполнение чертежей деталей и сборочных единиц, их анализ создают предпосылки для развития у обучающихся склонности к изучению техники. Тесная связь обучения черчению с жизнью, производительным трудом, компьютером, широкое использование межпредметных связей решает множество познавательных и занимательных задач, повышают интерес к изучению данной дисциплины.

Актуальность программы «Моделировать - это просто!» (КОМПАС-3D) обусловлена также современным социальным заказом общества на формирование всесторонне развитой личности, которая сможет не только адаптироваться к быстро меняющимся социально-экономическим условиям жизни, но и самостоятельно ориентироваться в ситуациях окружающей жизни, в условиях современного информационного общества.

Программа разработана в соответствии с направлениями, указанными в Целевой модели развития региональных систем дополнительного образования детей, направлена на развитие личности обучающихся, формирование практических умений и навыков работы с наиболее актуальными на сегодняшний день компьютерными программами.

#### *Отличительные особенности программы*

Программа состоит из двух тематических блоков:

Блок 1 – «Черчение». Он включает в себя знакомство с базовыми знаниями построения изображений на плоскости, стандартами, по которым строятся чертежи, овладение навыками чтения чертежа.

Блок 2 – «Моделирование в Компас-3D». Дети учатся применять цифровой инструмент – программу Компас-3D как для построения чертежей и грамотного их оформления, так и для 3D моделирования.

### *Новизна программы*

Неотъемлемой частью программы является формирование **функциональной грамотности обучающихся** – одна из ключевых задач современного дополнительного образования детей. В Концепции развития дополнительного образования до 2030 года (утверждена распоряжением Правительства РФ 31.03.2022 № 678-р) она обозначена как «включение в дополнительные общеобразовательные программы по всем направленностям компонентов, обеспечивающих формирование функциональной

грамотности и навыков, связанных с эмоциональным, физическим, интеллектуальным, духовным развитием человека, значимых для вхождения Российской Федерации в число десяти ведущих стран мира по качеству общего образования, для реализации приоритетных направлений научно-технологического развития страны».

В дополнительную общеобразовательную общеразвивающую программу «Моделировать - это просто!» (КОМПАС-3D)включены различные практические задания, которые обеспечивают создание полноценной образовательной среды, направленной на формирование функциональной грамотности и личностных результатов обучающихся.

Виды функциональной грамотности, на формирование которых направлены обучающие компоненты программы:

- Читательская грамотность
- Математическая грамотность
- Креативное мышление.

Обучающие компоненты программы «Моделировать - это просто!» (КОМПАС-3D) по формированию данных видов функциональной грамотности включены в качестве отдельных практических заданий, в качестве специальных заданий и самостоятельных практических работ. В каждой теме и разделе программы используются приемы и педагогические технологии, направленные на формирование какого-либо вида функциональной грамотности.

*Вид программы -* модифицированная (разработана на основе программы Ситдиков Г.М. «3D моделирование в программе «Компас-3D»).

#### *Направленность программы*

Дополнительная общеобразовательная общеразвивающая программа «Моделировать - это просто!» (КОМПАС-3D) имеет техническую направленность, так как она направлена на развитие познавательной активности, исследовательских, прикладных, конструкторских способностей обучающихся.

*Адресат программы***:** обучающиеся от 9 до 12 лет без особых образовательных потребностей.

#### *Особенности комплектования групп*

Программа разработана по запросу средних школ в рамках договоров о сетевом взаимодействии.

Набор в группы для обучения – **в рамках договора о сетевом взаимодействии** и по заявлению родителей (законных представителей). Требований к наличию специальных знаний и предварительной подготовке не предъявляются.

Наполняемость учебной группы: **от 25 до 32 человек с разделением обучающихся на несколько подгрупп (2-3 подгруппы).**

Группы формируются в соответствии с возрастными особенностями и уровнем их подготовленности, которые учитываются в процессе обучения через индивидуальный подход к каждому.

#### *Уровень программы - старто***вый.**

*Цель программы -* формирование и развитие пространственного мышления и графической грамотности детей посредством обучения основам черчения и 3Dмоделирования.

#### *Задачи программы***:**

Обучающие

обучить правилам техники безопасности при работе за компьютером;

 формировать единую систему понятий, практических действий, связанных с созданием, получением, обработкой, интерпретацией и хранением информации (числовой, графической, текстовой);

обучить созданию и моделированию деталей, фигур в 3-х мерной среде;

 формировать навыки по разработке чертежно-технической документации согласно требованиям ЕСКД;

 формировать навыки работы навыки формирования чертежей, редактирования и форматирования текста;

формировать навыки обработки числовой информации.

Развивающие

– развивать технические способности и конструкторские умения обучающихся, связанные с умением работать в системе 3-х мерного моделирования;

развивать образно-пространственное мышление,

 развивать умение анализировать и систематизировать имеющуюся информацию;

 развивать интерес к выбранному профилю деятельности, способствовать выбору профессии.

Воспитательные

 формировать волевые качества, такие как собранность, настойчивость, эмоциональная уравновешенность;

воспитать уважение к инженерному труду.

#### *Ожидаемые (прогнозируемые) результаты:*

#### **Обучающиеся должны знать:**

основные чертежные инструменты и термины;

 правила чтения и выполнения чертежей, эскизов и наглядных изображений предметов;

построение 2D и 3D изображений в программе «КОМПАС 3D».

#### **Обучающиеся должны уметь:**

анализировать графический состав изображений;

 осуществлять преобразование формы и пространственного положения предметов и их частей;

 применять графические знания при решении задач с творческим содержанием средствами программы «КОМПАС 3D».

#### *Режим организации занятий.*

Программа «Моделировать - это просто!» (КОМПАС-3D) рассчитана **на один год** (9 месяцев) обучения.

Программа реализуется с сентября по май месяц.

Занятия проводятся 1 раз в неделю по 1 академическому часу.

За академический час принимается 40 минут.

Программа реализуется в очной форме.

Общий объем часов по реализации программы – **36 часов**.

Форма организации образовательного процесса – групповое занятие.

Каждое занятие по темам программы, как правило, включает в себя теоретическую часть - это объяснение нового материала. Основное место на занятиях отводится практическим работам.

Программа реализуется на **русском** языке.

## **Учебно-тематический план**

<span id="page-6-0"></span>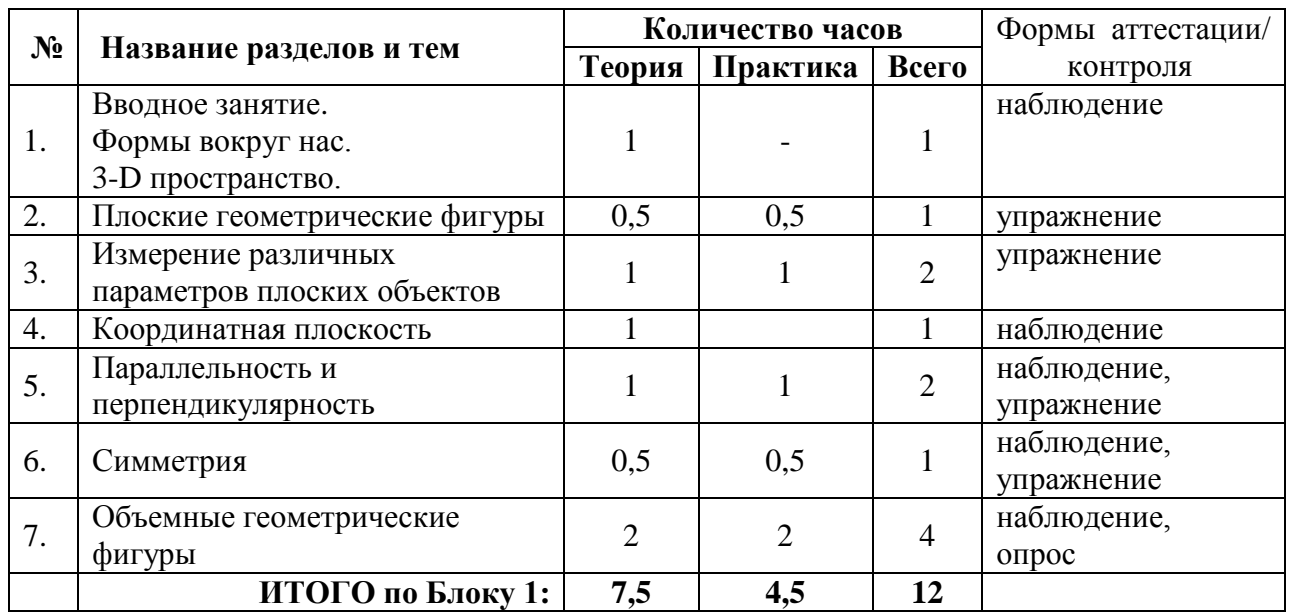

## **Блок 1. Черчение**

## **Блок 2. «Моделирование в Компас-3D»**

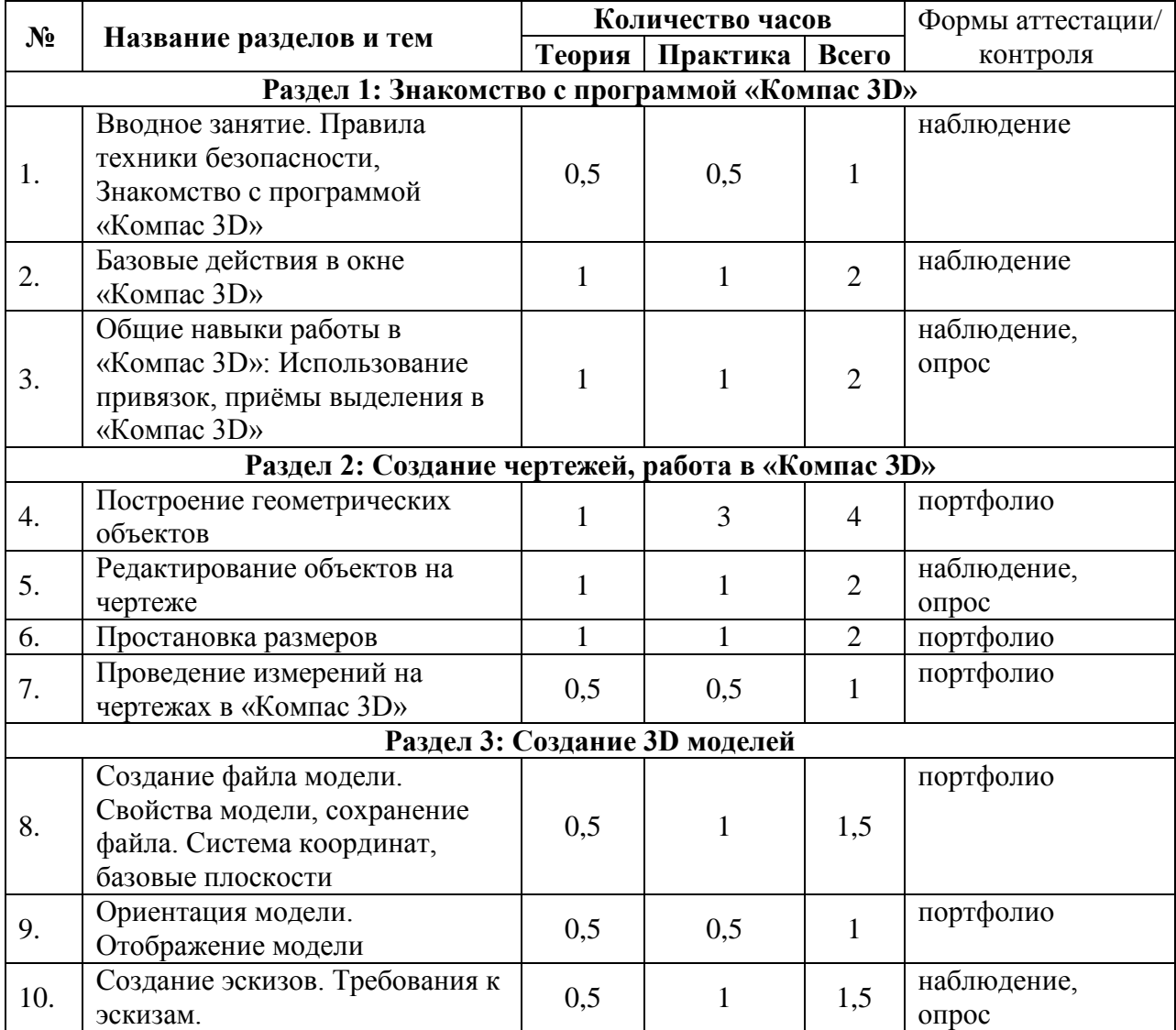

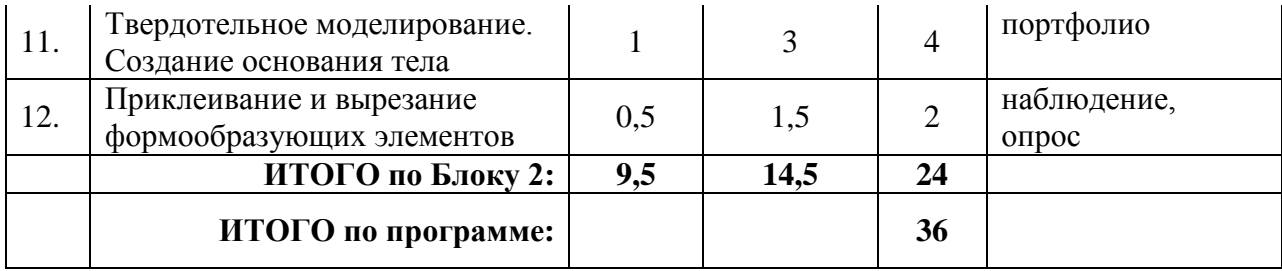

#### **Содержание программы**

#### **Блок 1. Черчение**

<span id="page-7-0"></span>*Тема 1. Вводное занятие. Формы вокруг нас. 3-D пространство.* 

*Вводное занятие. История развития чертежа.* 3-D пространство.

Теория: Введение в курс черчения. 3-D пространство. Предмет «Черчение», история появления. Чертежные инструменты и материалы.

#### *Тема 2. Плоские геометрические фигуры*

Теория: Точка. Линии. Простейшие геометрические фигуры.

 Практика: Построение в тетради изображений плоских геометрических фигур. Головоломки. Анализ геометрической формы предмета. Группы геометрических тел

*Тема 3. Измерение различных параметров плоских объектов.*

Теория: Размеры объектов. Правила постановки размеров.

Практика: Построение отрезков, плоских фигур по заданным размерам, простановка размеров.

#### *Тема 4. Координатная плоскость*

Теория: Координаты, координатная плоскость.

Практика: Решение задач на построение точек на координатной плоскости, рисование по координатам и наоборот – разгадывание зашифрованного с помощью координат рисунка.

*Тема 5. Параллельность и перпендикулярность* 

Теория: Параллелограмм, его свойства.

Практика: Построение параллельных и перпендикулярных прямых.

*Тема 6. Симметрия*

Теория: Ось симметрии. Зеркальное отражение. Бордюры и орнаменты. Правильные многогранники.

Практика: Решение задач с использованием симметрии. Изготовление правильных многогранников.

#### *Тема 7. Объемные геометрические фигуры*

Теория: Понятие многогранников и поверхностей вращения. Ось вращения, образующая.

Практика: Определение видов объемных тел при рассмотрении с разных сторон. Определение составных частей в сложных моделях.

#### **Блок 2. «Моделирование в Компас-3D»**

#### **Раздел 1: Знакомство с программой «Компас 3D».**

*Тема 1. Вводное занятие. Правила техники безопасности, Знакомство с программой «Компас 3D».*

Теория: Правила безопасной работы на компьютере. Что такое «Компьютерная графика», «3D моделирование».

Практика: Знакомство с программой «Компас 3D», Отработка приемов запуска программы.

*Тема 2 Базовые действия в окне «Компас 3D».*

Теория: Управление отображением документа в окне.

Практика: Изучение принципов использования закладок документов, линейки прокрутки, листание документа. Работа мышки в Компас-3Д.

*Тема 3. Общие навыки работы в «Компас 3D»: Использование привязок, приёмы выделения в «Компас 3D».*

Теория: Построение изображений. Изучение глобальных, локальных, ортогональных привязок.

Практика: Применение разнообразных вариантов выделения объектов: с помощью мыши, с помощью команд, по свойствам. Настройка выделения.

#### **Раздел 2: Создание чертежей, работа в «Компас 3D».**

*Тема 4. Построение геометрических объектов.*

Теория: Типы линий. Их использование по стандартам и в Компас-3Д.

Практика: Изучение способов построения окружностей, точек, отрезков, многоугольников и других геометрических объектов. Построение геометрических объектов по заданным вариантам.

*Тема 5. Редактирование объектов на чертеже.*

Теория: Типы деталей. Основные виды на чертежах.

Практика: Изучение общих приемов редактирования. Изменение и копирование свойств объектов. Рассмотрение основных команд редактирования: сдвиг, копирование, преобразование объектов, разбиение объектов на части, удаление объектов и др.

*Тема 6. Простановка размеров.*

Теория: Размеры. Их виды. Способы нанесения согласно стандартам.

Практика: Изучение основных команд нанесения размеров на чертежах. Рассмотрение способов простановки размеров для характерных геометрических объектов.

*Тема 7. Проведение измерений на чертежах в «Компас 3D»*

Теория: Построение по 2 видам 3-го. Построение по заданным размерам.

Практика: Изучение панели инструментов «Измерения». Проведение измерений длины, площади и др. для различных геометрических объектов. Построение 3-го вида по 2-м заданным.

#### **Раздел 3: Создание 3D моделей**

*Тема 8. Создание файла модели.* Свойства модели, сохранение файла. *Система координат, базовые плоскости.*

Теория: Свойства модели. Изучение порядка выполнения команд при создании модели.

Практика: Настройка расположения систем координат, плоскостей проекции. Изучение возможностей расположения модели в окне программы.

#### *Тема 9. Ориентация модели. Отображение модели.*

Теория: Изучение видов ориентации и отображения модели.

Практика: Рассмотрение способов изменения ориентации. Добавление и удаление пользовательской ориентации.

*Тема 10. Создание эскизов. Требования к эскизам*

Теория: Режим создания эскиза. Применение стиля линий «Основная».

Практика: Использование правил и требований при создании контура эскиза. Проверка замкнутости.

*Тема 11. Твердотельное моделирование. Создание основания тела.*

Теория: Изучение этапов создания эскиза основания.

Практика: Выполнение формообразующих операций.

*Тема 12. Приклеивание и вырезание формообразующих элементов.*

Теория: Создание эскиза на плоской грани детали.

<span id="page-9-0"></span>Практика: Проецирование в эскиз существующих объектов. Приклеивание элементов. Вырезание элементов.

#### **Обеспечение программы**

#### *Методическое обеспечение*

Формы организации занятий: групповая, индивидуальная. Каждое занятие состоит из теоретической и практической части, причем практическая часть составляет большую часть занятия.

Программа разработана с учетом основных принципов:

1. последовательности (все задачи решаются методом усвоения материала «от простого к сложному», в соответствии с познавательными возрастными возможностями обучающихся);

2. доступности (заключается в простоте изложения и понимания материала);

3. наглядности;

4. индивидуализации (учитывает психологические особенности обучающихся);

5. результативности (обеспечивает соответствие целей программы и возможностей их достижения).

Каждый из перечисленных принципов направлен на достижение результата обучения и воспитания, овладение обучающимися умениями и навыками, предусмотренными программой.

Формы организации занятий: лекции, дискуссии, практические работы, защита проекта. Для закрепления приобретенных навыков широко используются специальные учебно-практические материалы, применяется метод наглядного показа приемов работы с использованием современного проекционного оборудования.

В процессе обучения по программе используются разнообразные педагогические **технологии:**

 технологии личностно-ориентированного обучения, направленные на развитие индивидуальных познавательных способностей каждого обучающегося, максимальное выявление, раскрытие и использование его опыта;

 технологии дифференцированного обучения, обеспечивающие обучение каждого обучающегося на уровне его возможностей и способностей;

 здоровьесберегающие технологии (регулярные физкультминутки, пальчиковая гимнастика, упражнения на укрепление осанки).

В практике выступают различные комбинации этих технологий, их элементов.

Для поддержки интереса и активности обучающихся в процессе реализации программы, используются различные методы обучения:

словесный (беседа, дискуссия, объяснение);

 наглядный (рассматривание чертежей, графиков, иллюстраций, просмотр презентаций, видеофильмов и т.д.);

практический (выполнение технического задания);

проблемное обучение;

проектное обучение.

#### *Материально-техническое обеспечение:*

Для реализации программы на одну учебную группу необходимо иметь соответствующее оборудование и материалы:

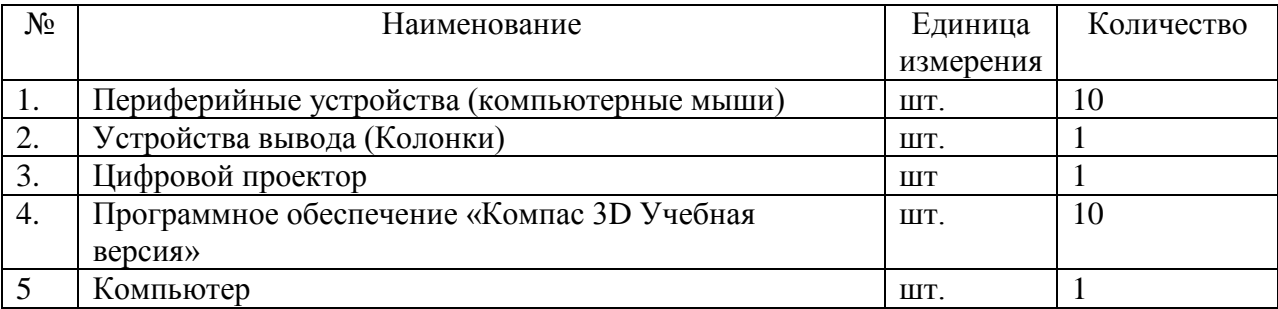

Основным местом проведения занятий является компьютерный класс МОУ ДО ГЦТТ, оснащенный необходимым оборудованием. В классе имеются 7 ПК с программным обеспечением и доступом в интернет, 1 ПК для педагога, проектор Epson, проекционный экран.

#### **Контрольно-измерительные материалы**

<span id="page-10-0"></span>Мониторинг организуется педагогом дополнительного образования с целью определения эффективности образовательного процесса, соотношения полученных результатов с ранее запланированными целями и задачами.

Оценка образовательных результатов по итогам освоения программы проводится в форме входного контроля и промежуточной (итоговой) аттестации.

**Входной контроль** осуществляется в начале обучения, имеет своей целью выявление исходного уровня подготовки обучающихся. Входной контроль осуществляется в ходе первых занятий с помощью наблюдения педагога за работой обучающихся.

Во время **промежуточного (итогового) контроля** определяется фактическое состояние уровня знаний, умений, навыков обучающегося, степень освоения материала по каждому изученному разделу и всей программе объединения.

В образовательном процессе используются следующие виды контроля:

занятий в форме открытого занятия (показ работ),

участия в олимпиадах, конкурсах.

 портфолио, состоящего из программных продуктов, реализованных учащимися в рамках обучения по данной программе.

Эффективность реализации программы отслеживается посредством модели мониторинга результативности образовательной деятельности обучающихся.

*Модель мониторинга результативности образовательной деятельности обучающегося*

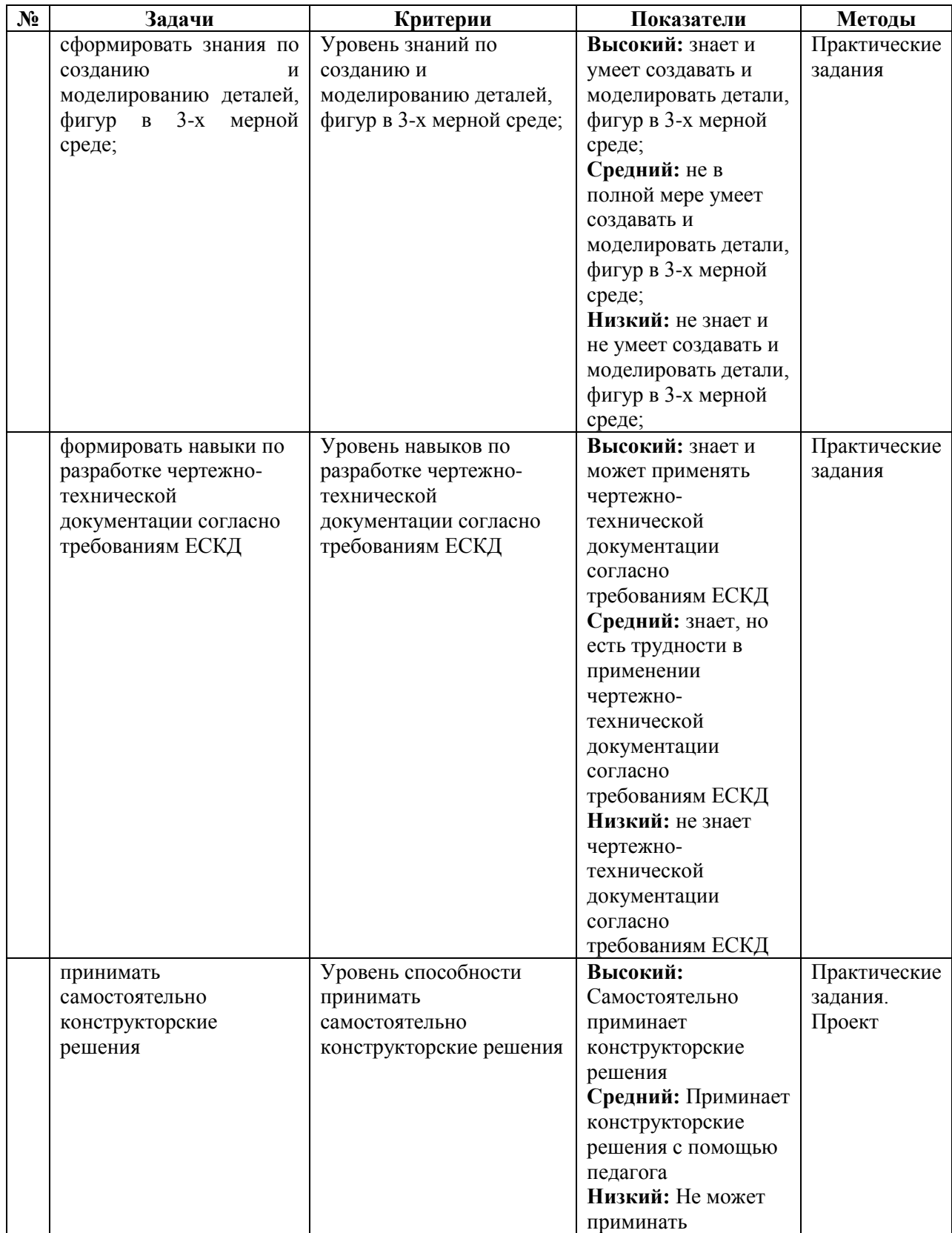

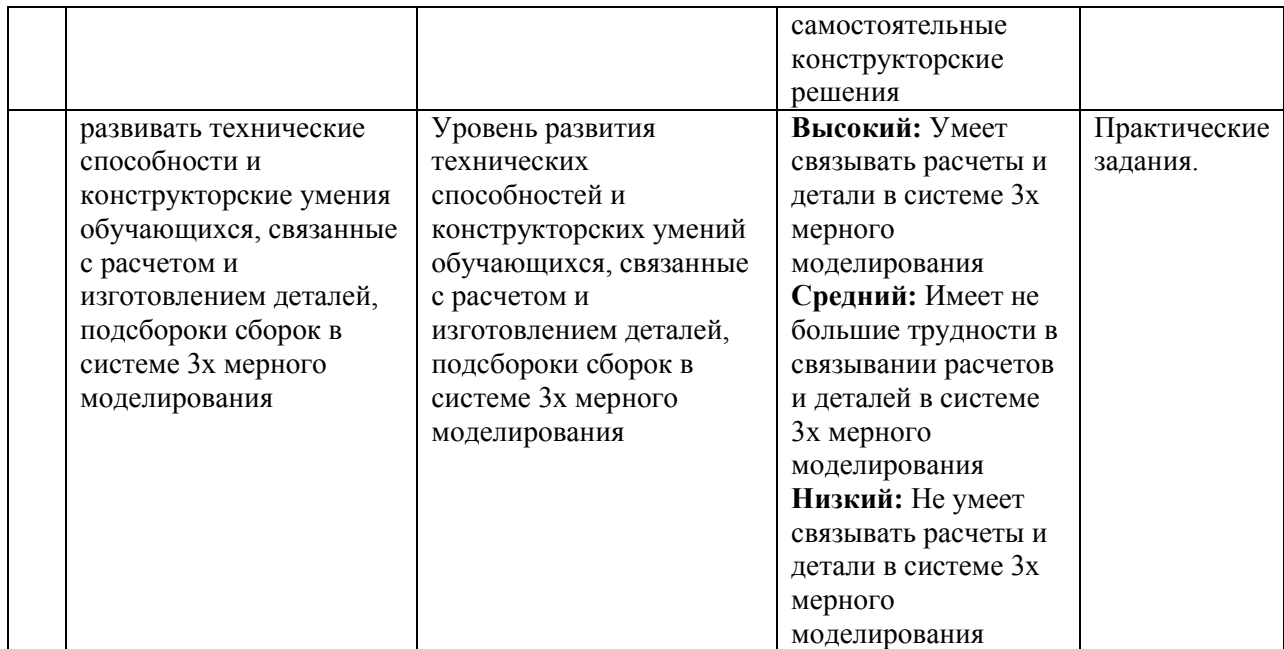

### **Список использованных источников**

## <span id="page-13-0"></span>**Список для педагога**

- 1. КОМПАС-ГРАФИК. Практическое руководство. Акционерное общество АСКОН. 2002г.
- 2. КОМПАС -3D. Практическое руководство. Акционерное общество АСКОН. 2002г.
- 3. КОМПАС-3D LT V7 .Трехмерное моделирование. Практическое руководство 2004г.
- 4. КОМПАС-3D LT: учимся моделировать и проектировать на компьютере Разработчик — А.А. Богуславский, И.Ю. Щеглова, Коломенский государственный педагогический институт.
- 5. Ботвинников А.Д., Виноградов В.Н., Вышнепольский И.С. Черчение: Учебник для общеобразовательных учреждений. М.: ООО «Издательство Астерель», 2018.
- 6. .Гордиенко Н.А. Черчение: Учебник для 9 классов общеобразовательных учреждений. – М.: ООО «Издательство АСТ», 2001.

## **Список для обучающихся**

- 1. А.А. Богуславский, Т.М. Третьяк, А.А.Фарафонов. КОМПАС-3D v.5.11-8.0 Практикум для начинающих– М.:СОЛОН-ПРЕСС, 2006 г. (серия «Элективный курс \*Профильное обучение»)
- 2. Азбука КОМПАС 3D V15. ЗАО АСКОН. 2014 год. 492 с.
- 3. Анатолий Герасимов. Самоучитель. КОМПАС 3D V12. БХВ-Петербург. 2011 год. 464с.
- 4. Информатика : Кн. для учителя: Метод. Рекомендации к учеб. 10-11 кл./ А.Г. Гейн, Н.А. Юнерман – М.: Просвещение, 2001 – 207с.
- 5. КОМПАС-ГРАФИК. Практическое руководство. Акционерное общество АСКОН. 2002г.
- 6. КОМПАС -3D. Практическое руководство. Акционерное общество АСКОН. 2002г.
- 7. КОМПАС-3D LT V7 .Трехмерное моделирование. Практическое руководство 2004г.
- 8. Потемкин А. Твердотельное моделирование в системе КОМПАС-3D. С-П: БХВ-Петербург 2004г.
- 9. Сообщество Компас 3D в социальной сети «ВКонтакте» [https://vk.com/kompas\\_home](https://vk.com/kompas_home)

## **Календарный учебный график на 2023- 2024 учебный год**

Календарный учебный график программы реализуется на основе общего ежегодного календарного учебного графика МОУ ДО «ГЦТТ», утверждаемого в начале учебного года.

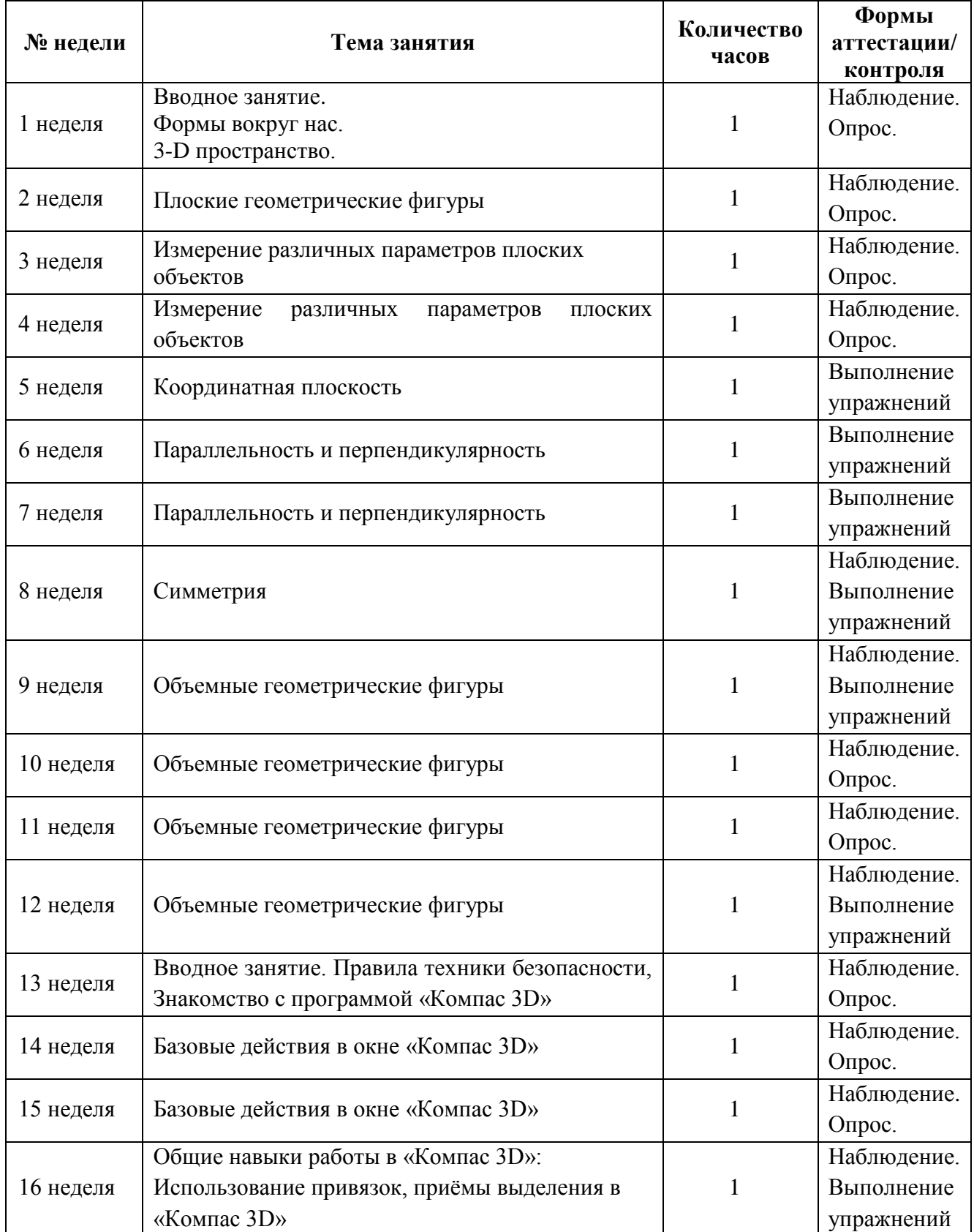

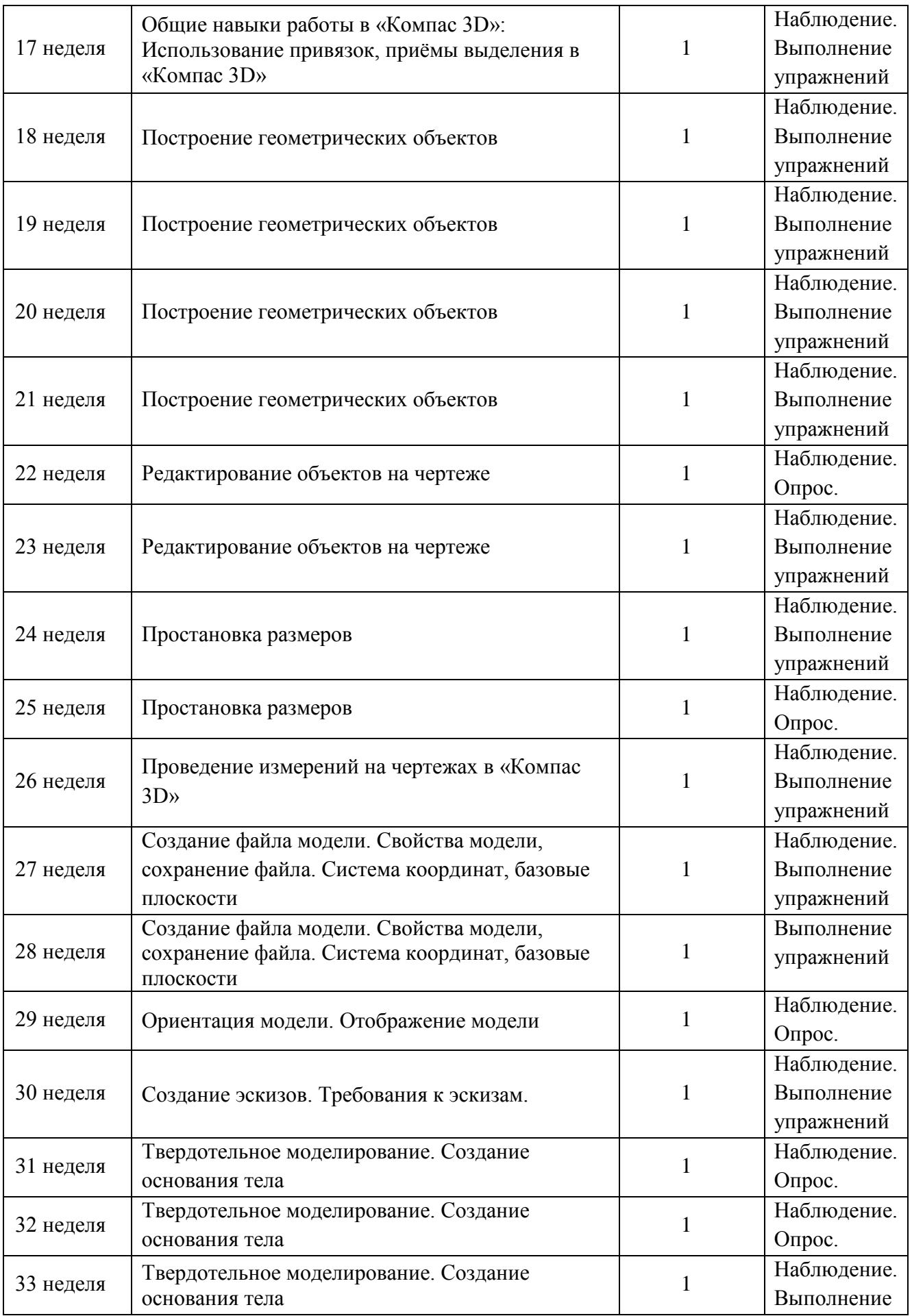

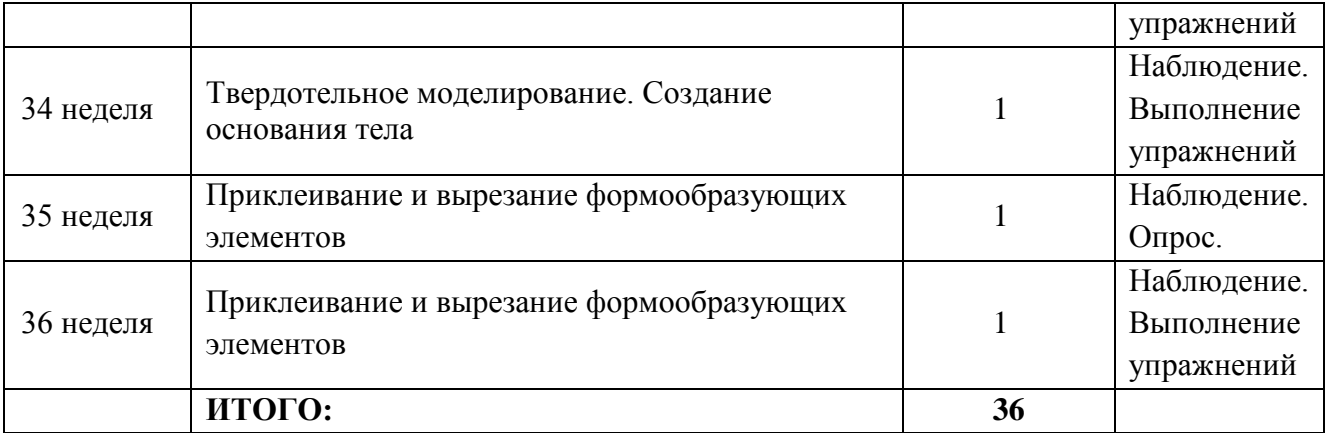

### **Воспитательная работа в объединении «Моделировать - это просто!» (КОМПАС-3D)**

Воспитание является неотъемлемым аспектом образовательной деятельности, логично «встроенной» в содержание учебного процесса и может меняться в зависимости от возраста обучающихся, тематики занятий, этапа обучения. На первых занятиях в объединении обучающиеся знакомятся с историей и традициями образовательного учреждения МОУ ДО ГЦТТ*.* Далее работа выстраивается в соответствии с планом воспитательной работы учреждения.

Приоритетным направлением в рамках реализации программы является стимулирование интереса к занятиям, воспитание культуры поведения на занятиях, формирование адекватной самооценки, воспитание бережного отношения к оборудованию, используемого на занятиях.

Особое внимание педагог обращает на воспитание эмоциональной отзывчивости, культуры общения в детско-взрослом коллективе, дисциплинированности и ответственности.

Воспитательный процесс в объединении организуется по трем направлениям:

1. Индивидуальная работа с обучающимися, которая направлена на выявление уровня воспитанности обучающихся через организацию индивидуальных бесед, педагогического наблюдения. Выстраивание работы с каждым обучающимся строится через создание воспитывающих ситуаций в объединении, тематических бесед, чтении художественных произведений.

2. Работа с семьей:

 индивидуальная работа (консультации по вопросам воспитания в семье, беседырекомендации, анкетирование);

 коллективная работа, направлена на реализацию комплекса мероприятий по просвещению родителей по вопросам семейного воспитания через традиционные и нетрадиционные формы работы (родительские собрания, лектории по проблемам воспитания с приглашением специалистов, родительские гостиные и т.д.);

 привлечение родителей к участию в воспитательной деятельности организации, объединения в соответствии с планом воспитательной работы.

3. Культурно-досуговая деятельность в соответствии с планом воспитательной работы.

Немаловажными в работе с обучающимися являются используемые **методы воспитания -** методы стимулирования и мотивации: создание ситуации успеха помогает ребенку снять чувство неуверенности, боязни приступить к сложному заданию. Метод поощрения, выражение положительной оценки деятельности обучающегося, включает в себя как материальное поощрение (в форме призов) так и моральное (словесное поощрение, вручение грамот, дипломов). Используемые методы способствуют обеспечению высокого качества учебно-воспитательного процесса и эффективному освоению обучающимися знаний и навыков, развитию творческих способностей.

Программой предусмотрено участие обучающихся объединения в воспитательных мероприятиях, приуроченных к международным праздникам и проводимых в рамках образовательной организации, муниципального образования. К таким праздникам можно отнести: «Всероссийская акция «Вместе, всей семьей», «Международный день пожилых людей», «День космонавтики», «День Победы» и т.д.

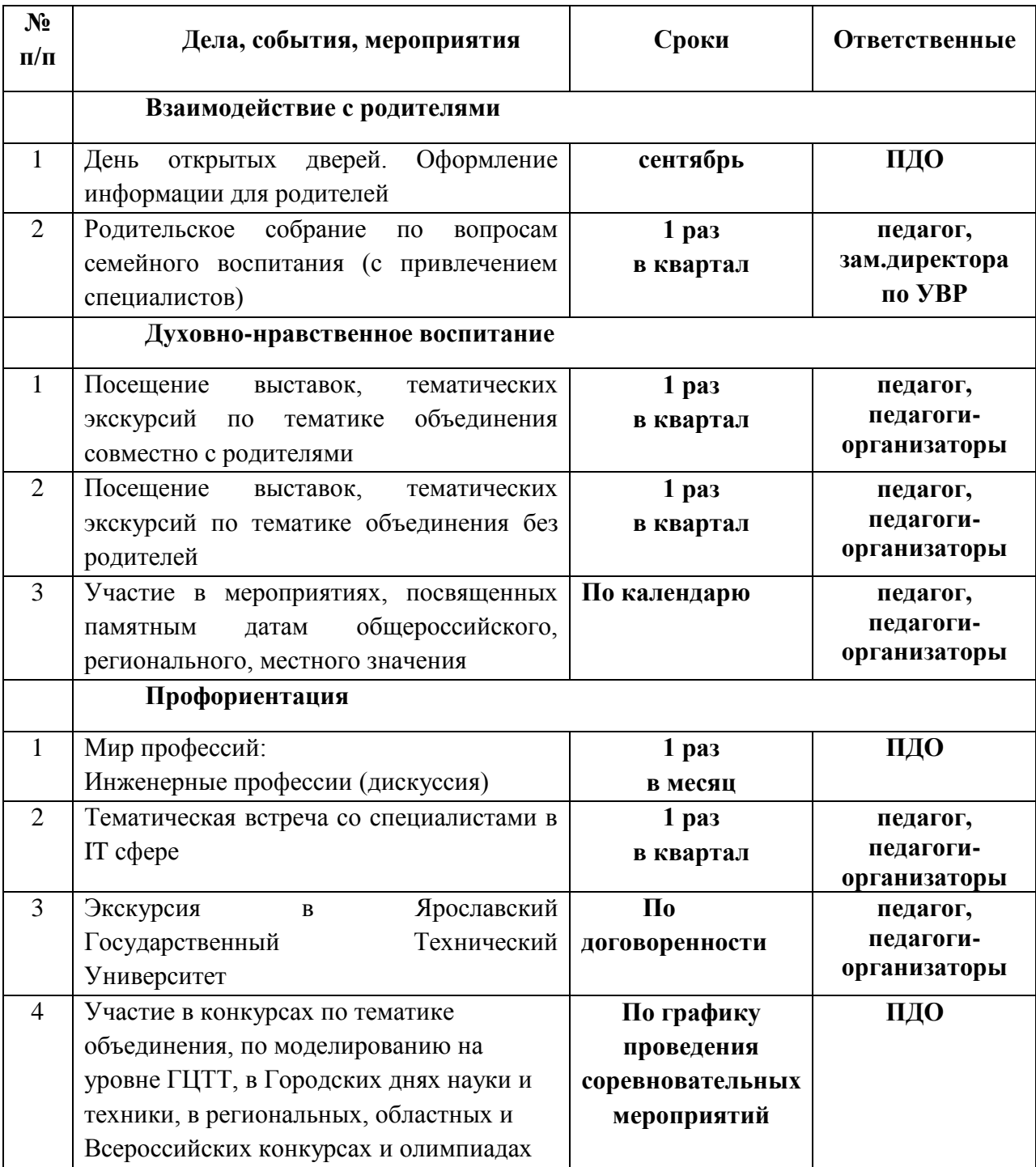

# **Календарный план воспитательной работы объединения на 2023-2024 учебный год**